# Fatorial

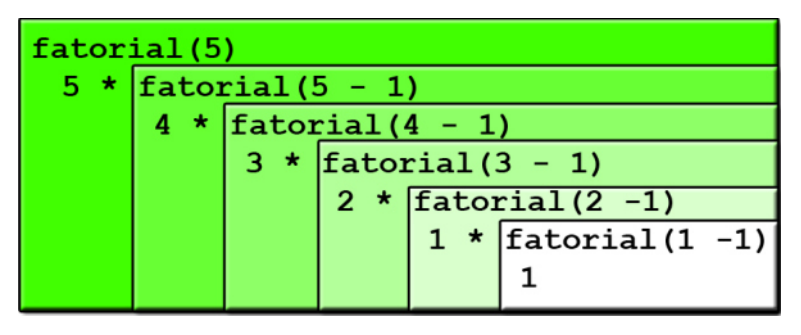

Fonte:

<https://olamundo0.wordpress.com/2010/04/20/recursividade/>

K ロ ▶ K @ ▶ K 할 X X 할 X 및 할 X 이익C\*

### Fatorial recursivo

$$
\mathbf{n}! = \begin{cases} 1, & \text{quando } \mathbf{n} = 0, \\ \mathbf{n} \times (\mathbf{n} - 1)!, & \text{quando } \mathbf{n} > 0. \end{cases}
$$

```
def fatorial(n)\cdots (int) -> int
    Recebe um inteiro n e retorna n!
    1 + 1 + 1if n == 0return 1
    return n * fatorial(n-1)
```
K ロ ▶ K 레 ▶ K 레 ▶ K 레 ≯ K 게 회 게 이 및 사 이 의 O

### fatorial(10)

KEL KARIK KEL KEL KARIK

```
fatorial(10)
  fatorial(9)
    fatorial(8)
      fatorial(7)
        fatorial(6)
          fatorial(5)
            fatorial(4)
              fatorial(3)
                fatorial(2)
                   fatorial(1)
                     fatorial(0)
fatorial de 10 e' 3628800.
```
#### Diagramas de execução

fatorial(3)

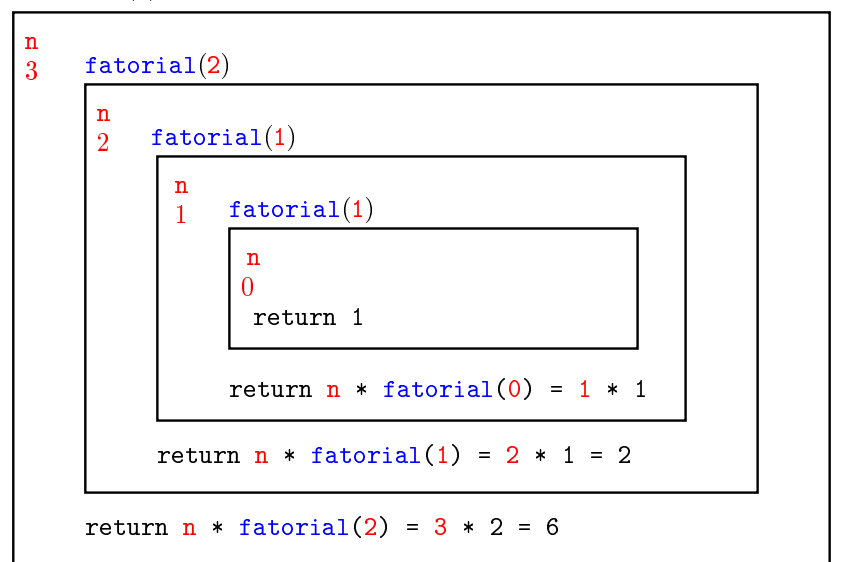

hanoi $(2, A, 'B', 'C')$ 

```
hanoi(1, A, C, B')hanoi(0, A', B', C')hanoi(0,'B','A','B')
hanoi(1, 'B', 'A', 'C')hanoi(0,'B','C','A')
  hanoi(0,'A','B','C')
   1: mova o disco 1 do pino A para o pino B.
2: mova o disco 2 do pino A para o pino C.
  3: mova o disco 1 do pino B para o pino C.
```
K ロ ▶ K 레 ▶ K 레 ▶ K 레 ≯ K 게 회 게 이 및 사 이 의 O

## Fatorial iterativo

```
def fatorial(n)\cdots (int) -> int
   Recebe um inteiro n e retorna n!
   111ifat = 1for i in range(2,n+1): # /*1*/ifat * = ireturn ifat
```
K ロ ▶ K @ ▶ K 할 ▶ K 할 ▶ 이 할 → 9 Q @

```
Em /*1*/ vale que ifat == (i-1)!
```